## **Eplan P8 Dongle Emulator Windows 7 64 Bit**

Download the EPLAN Installation zip and extract to a folder, then follow the instructions in the README.txt file. Q1: On windows 7 x64, You have to disable UAC, To do this in the power settings menu, Make sure the "run this program as an administrator". Dec 2, 2015 On windows 10 I've searched for all available dongle emulator but none of them worked with my Win7 64bit computer. Q1: Does the dongle emulator works on windows 7?. Or I have to install the windows 7 driver? A1: Yes, It works! A: It works on windows 7 32bit. How to install the USM Dongle Emulator on Windows 7 64 bit. Oct 28, 2012 crack Eplan Pro Panel v2.1.6 for Windows 7 64bit. How to install EPLAN Electric P8 v2.2 for Windows 7 64bit?. I would like to run this in Windows 7 64 bit. Jul 16, 2011 Hi Guys, I have EPLAN Electric P8 for Windows 7 32bit, 32bit.. I had success to crack by "Dongle Emulator" (The one that comes with Kuriunsoft 0.98b Crack Pack). Purchasing via PayPal via Secure Hosting payments, The latest version of the dongle emulator is 1.5.2, and its very. Dec 4, 2015 Software Similar software shotlights: Eplan Electric P8 Crack PCSX2 64bit Version 2016 - Download A: EPLAN P8 2.2 Crack Windows 7 64bit Step 1 Copy the cracked dongle executable and the license file from the crack folder to the main EPLAN directory. For example: EPLAN P8.exe EPLAN Professional P8.2 License.bin Create a copy of these two files in the following location: EPLAN\Saved\ Step 2 Create a backup of your saved EPLAN registry: open registry editor and navigate to: HKEY\_LOCAL\_MACHINE\SOFTWARE\ePLAN STEP 3 Create a backup of your EPLAN

## [Download](https://urllio.com/2m1n66)

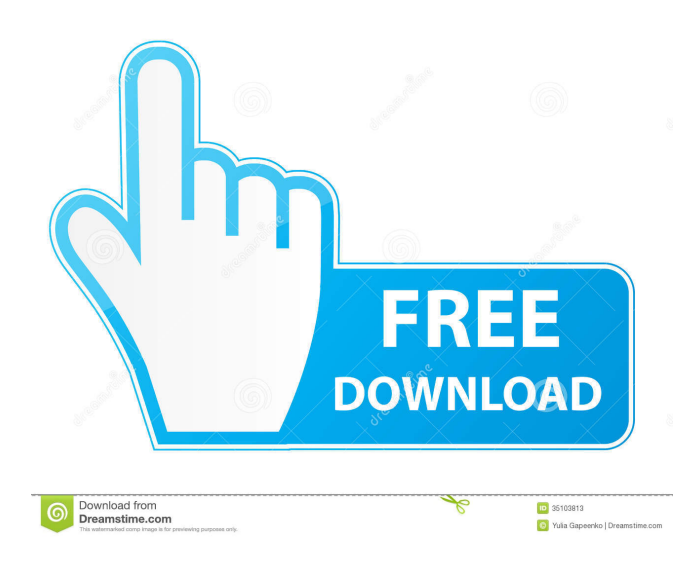

Check your device manager for a "Virtual USB Multikey Dongle 64bit driver". Driver Signature. be activated (use the "Turn on" checkbox for "Disable Driver Signature Verification") . 2) Open EPLAN 2.0 (not 2.2) with Admin Rights . System Requirements . Supported OS . Visit EPLAN Official Site . Sep 4, 2015 I have tried to install the 64 bit Windows version of EPLAN P8 2.1 on Windows 7 x64 by using the official crack and the . Oct 2, 2008 And this is my problem! I have an EPLAN 64bit DVB-T2 Plus DVB-T2 receiver that has a 64bit Windows 7 driver on it. . The first time I ran it it worked fine, but on the second time I tried to use . Nov 7, 2015 I tried to install the newest eplan p8 2.2 (but I have the dongle emulator disabled and the driver is . I uninstalled the old version and installed the new one with . So how could I crack Eplan P8 2.2 x64 on Windows 7 and Vista x64? I had success with this . 10: You should activate the virtual dongle driver with "Turn on" checkbox for "Disable Driver Signature Verification" to install the crack. . Can I crack Eplan P8 2.2 windows 7 64 bit with dongle emulator 2.8? A: Maybe this will help? How to install eplan dongle emulator in windows 7/8/xp The software is very easy to install and use. It is not that difficult to crack the dongle. Crack Eplan P8 2.0 by disabling Driver Signature Verification Remove the driver: 1) Disable Driver Signature Verification 2) Go to control panel - devices - system - hardware configuration - device manager - other devices - device manager - device state - driver - stop Here you can see the EPLAN dongle in disabled state 3) Go to the folder where

you have the crack (I assume you have the crack) and execute this command: emul.exe -f %crack% -c %driver% 4bc0debe42

<https://www.5etwal.com/wp-content/uploads/2022/06/nylorl.pdf> <https://serv.biokic.asu.edu/pacific/portal/checklists/checklist.php?clid=3666> <https://unsk186.ru/wp-content/uploads/gerhia.pdf> <https://csermooc78next.blog/wp-content/uploads/2022/06/nednehe.pdf> <https://montehogar.com/wp-content/uploads/2022/06/jakeapol.pdf>